## TOOVIL 公交803路内环的时间表和线路图

B 803路内环 新开铺路口 The Second Transport of The Transport of The Transport of The Transport of Transport of Transport of Transport of Transport of Transport of Transport of Transport of Transport of Transport of Transport of T

公交803内环((新开铺路口))仅有一条行车路线。工作日的服务时间为: (1) 新开铺路口: 06:15 - 22:00

使用Moovit找到公交803路内环离你最近的站点,以及公交803路内环下班车的到站时间。

## 方向**:** 新开铺路口

50 站 [查看时间表](https://moovitapp.com/changsha___%E9%95%BF%E6%B2%99-5415/lines/803%E8%B7%AF%E5%86%85%E7%8E%AF/700328/2974130/zh-cn?ref=2&poiType=line&customerId=4908&af_sub8=%2Findex%2Fzh-cn%2Fline-pdf-Changsha___%25E9%2595%25BF%25E6%25B2%2599-5415-1129413-700328&utm_source=line_pdf&utm_medium=organic&utm_term=%E6%96%B0%E5%BC%80%E9%93%BA%E8%B7%AF%E5%8F%A3)

新开铺路口

丁家垅

浦沅南

中联重科海外公司(浦沅)

省第二人民医院(麻园塘)

省第二人民医院北

黄土岭

侯家塘南

侯家塘

长沙市三医院(仰天湖)

燕子岭

白沙井

长沙简牍博物馆

天心阁

中公教育

湖南省人民医院(柑子园)

司门口

贾谊故居

解放西路口

长沙轮渡

先锋厅

巡道街

## 公交**803**路内环的时间表

往新开铺路口方向的时间表

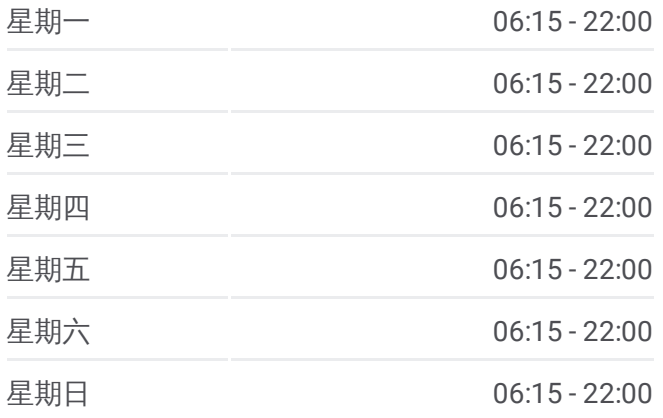

## 公交**803**路内环的信息

方向**:** 新开铺路口 站点数量**:** 50 行车时间**:** 69 分 途经站点**:**

市一医院(三公里)

长沙市一中

烈士公园南门

八一路

曙光路口(五一大道)

曙光路口

长岛路口

长沙火车站

人民路立交桥北

桂花村

阿弥岭

狮子山南

红花坡

茶园坡路口

车站南路口

车站南路口(劳动中路)

茶园坡

赤岗岭

赤黄路口

长沙卷烟厂

王家冲

雨花亭西

七里庙

省第二人民医院(麻园塘)

中联重科海外公司(浦沅)

浦沅南

丁家垅

新开铺路口

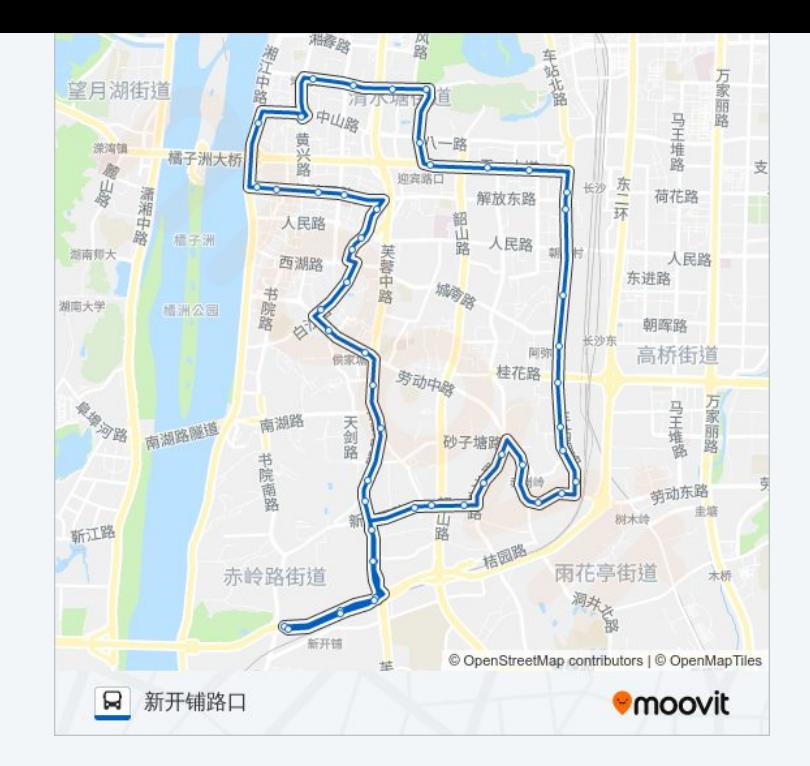

你可以在moovitapp.com下载公交803路内环的PDF时间表和线路图。使用Moovit应用程式查询长沙的实时公交、列车 时刻表以及公共交通出行指南。